Workshop on "E-content: Development and uploading of the four quadrants",

Date: March 14, 2019 Level: **Regional Level** 

Collaborating /Sponsoring Depts./Cells/Institutions (If any): Joint event of

IQAC and Department of Chemistry, Durgapur Government College

Inaugurator (s): Principal, Durgapur Government College

Name of Resource Person(s) With Designation(s) and the title of their lecture(s):

Speaker 1: Dr. Tuhin Ghosh, Department of Chemistry, Durgapur Government College; Title of Lecture: "Division of Module and concept of four quadrants in E-content development"

Speaker 2: Dr. Nivedita Acharjee, Department of Chemistry, Durgapur Government College; Title of Lecture: "Demonstration of the processes for development and uploading of E-content in four quadrants"

No. of Faculty Members present (DGC + Others): 40 No. of students present (DGC + Others): 32

Interactive session and demonstration of the use of MOODLE site by students of Semester VI (Chemistry Honours)

Vote of Thanks by Dr. Arup Kr. Ghosh, Head, Department of Chemistry, Durgapur Government College.

Short Description: IQAC and Department of Chemistry jointly organized workshop on "E-content: Development and uploading of the four quadrants" on 14.03.2019. The workshop received wide participation from faculty members of colleges and university. Students of Department of Chemistry expressed their views and the applicability of E-content in the learning process. Development of E-content and its uploading was demonstrated through a learning management system (LMS). LMS refers to a software platform which provides the facility of uploading e-resources by the teachers and it will also provide student access to E-resources. Division of syllabus into modules, the concept of four quadrants and the latest UGC guidelines were explained in the workshop. Subsequently, development of a moodle site (an effective learning management system), designing a course and uploading of e-content was also demonstrated during the workshop.

Some Glimpses of the workshop

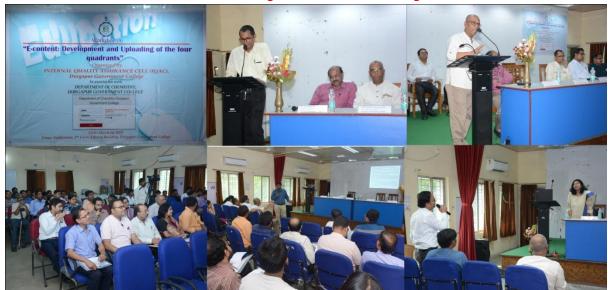